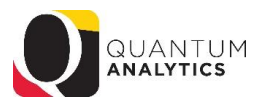

## **Sponsored Management Dashboard Reports**

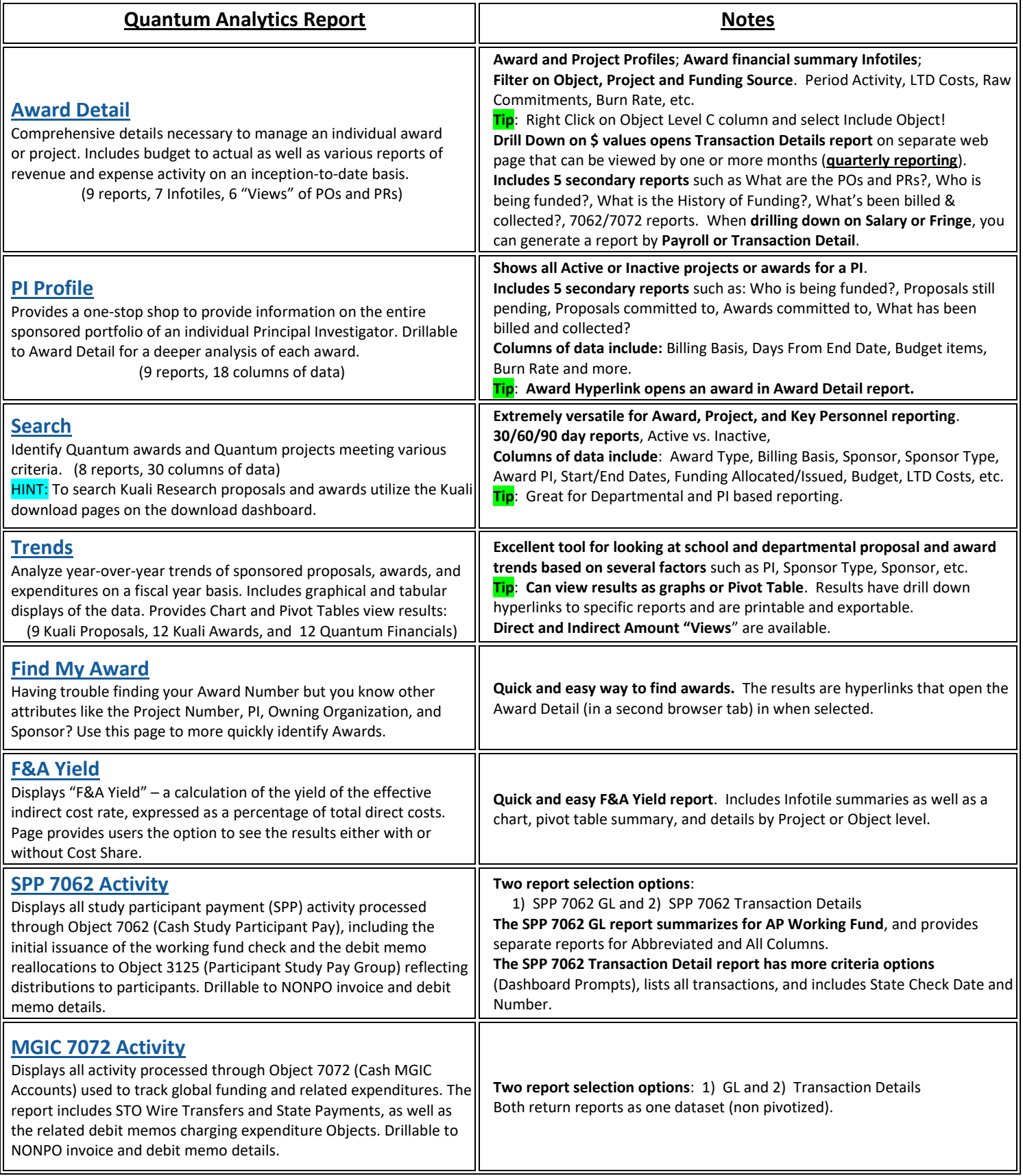

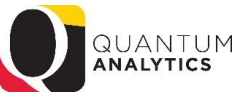

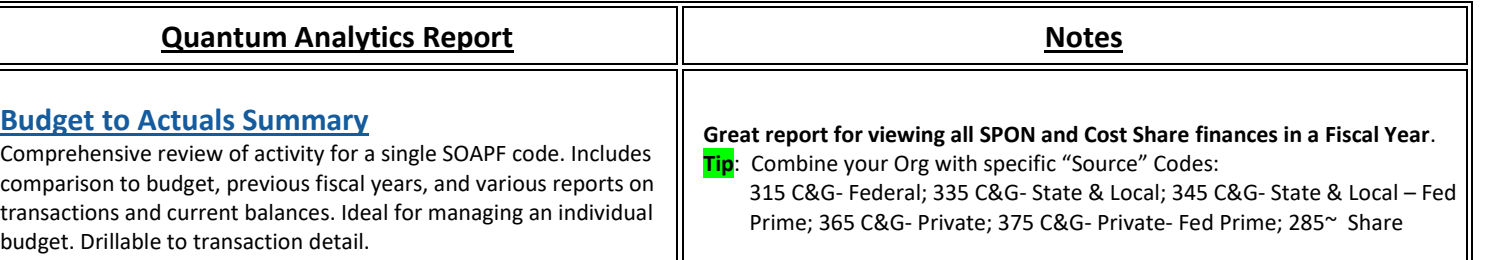

## **For those who have access to Quantum Financials, there are several reports that users may find helpful:**

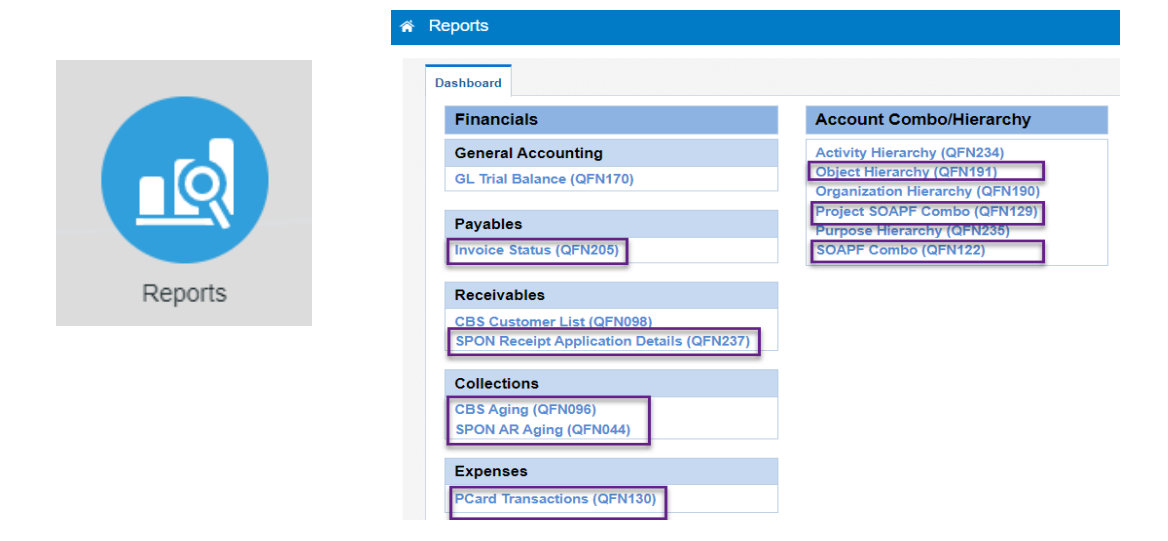

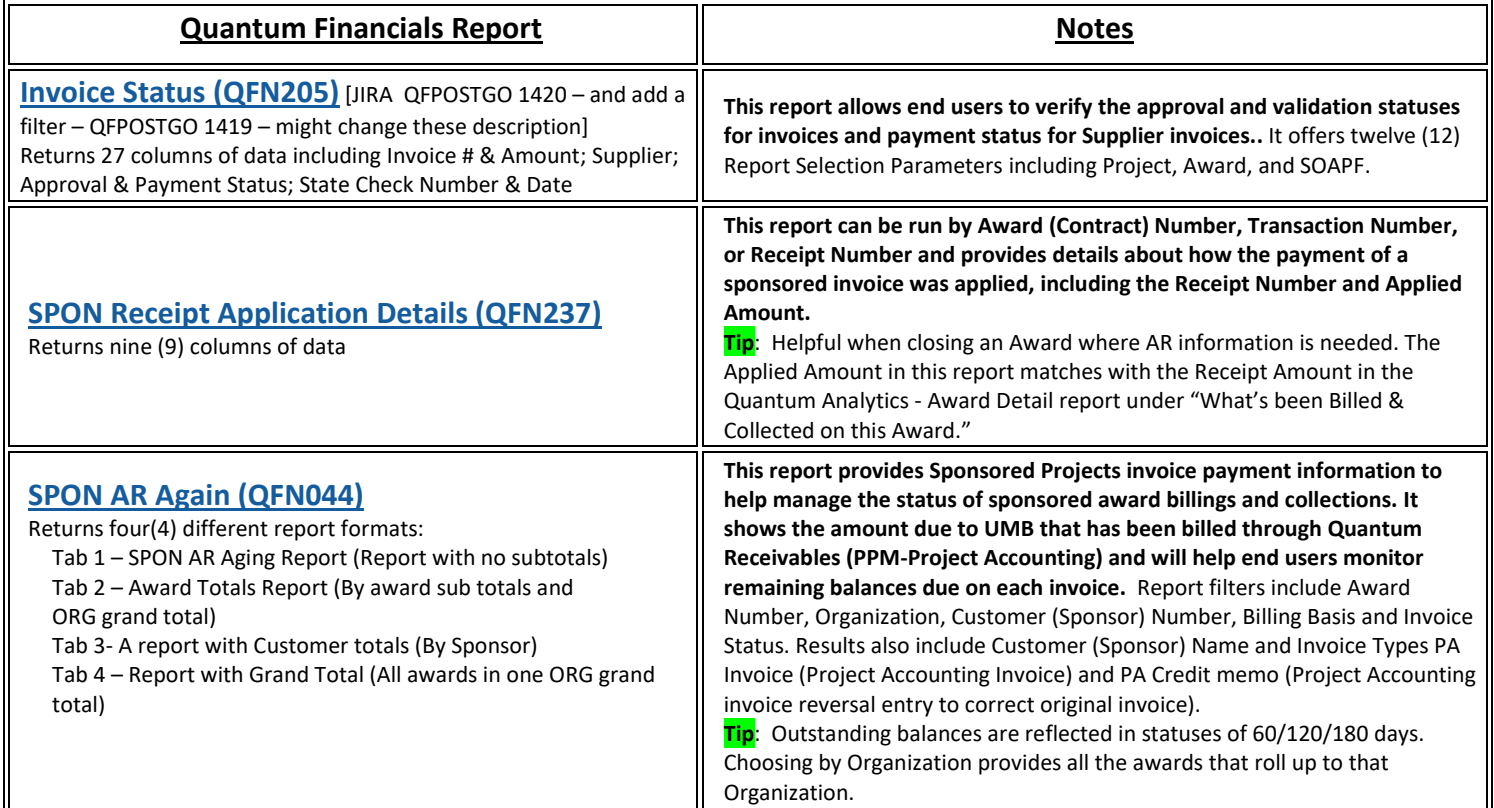

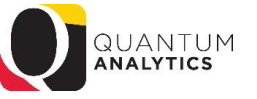

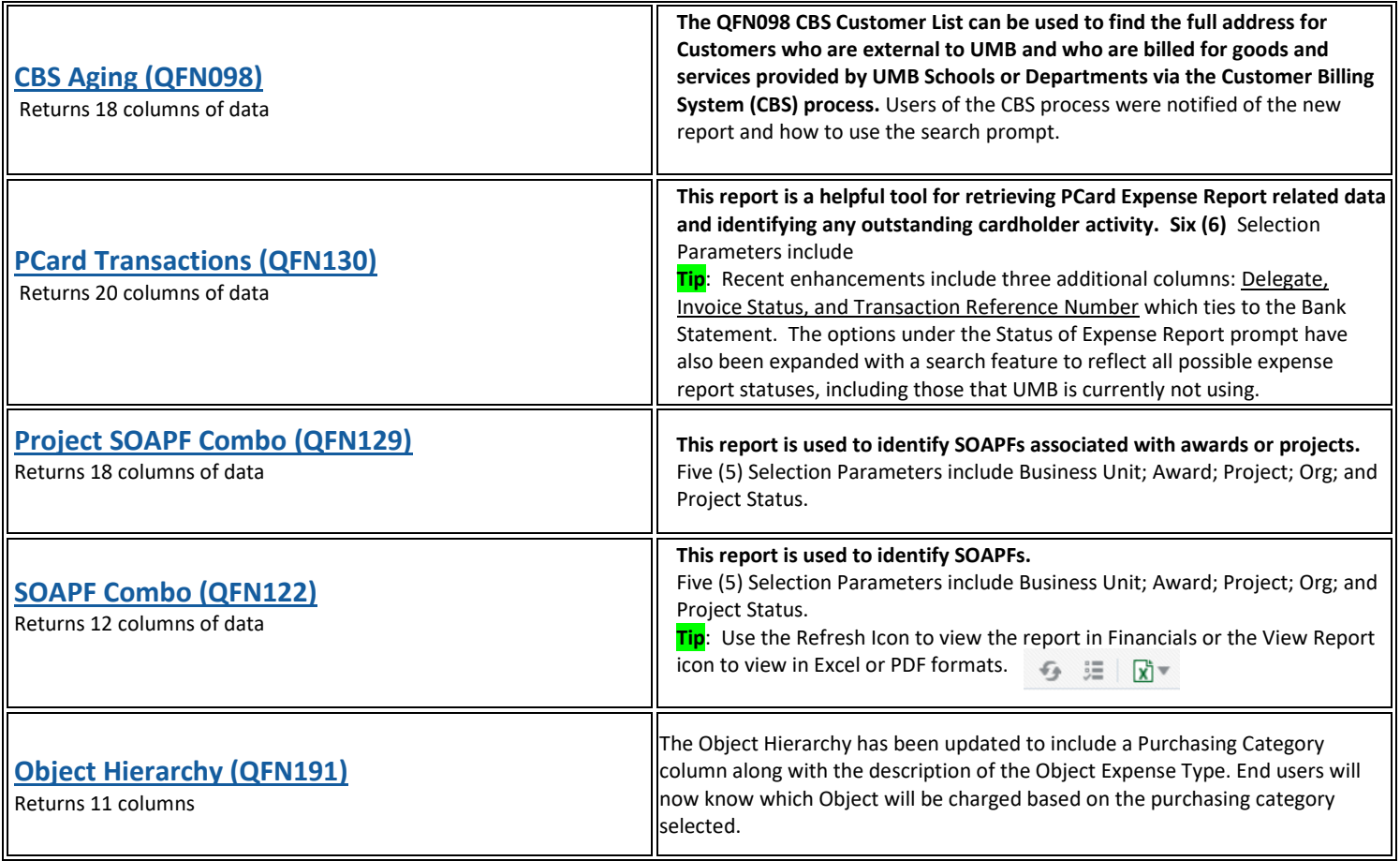